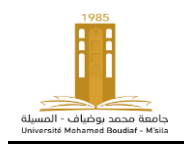

## **Université Mohamed Boudiaf, M'sila Faculté de technologie Socle commun**

**Module : TP-informatique 3 2 ièm année ST**

# **TP4- Les Matrices sous MATLAB**

# **Introduction**

Démonstration MATLAB : Frapper **help matmanip** dans la fenêtre de commandes. Conclure ?

**Manipulation 1**: Créer sous Matlab les vecteurs

$$
v_1 = [2,-1,4,5], \overline{\omega}1 = [3,-5,0,-6]
$$

**Manipulation 2 :** Créer sous Matlab la matrice carrée

$$
A_1 = \begin{bmatrix} 5 & -1 & 11 \\ 17 & 8 & 0 \\ 11 & 6 & -3 \end{bmatrix}
$$

 Extraire la deuxième ligne de A<sup>1</sup> à l'aide de l'instruction :  $\geq$  A1=  $\left[5 - 111; 1780; 116 - 3\right]$ 

**Taper A1(2,:)**

 *>>* **17 8 9**

• Extraire la deuxième colone de A1 à l'aide de l'instruction:

```
 Taper A1(:, 2)
```
**>> -1** 

 **8**

 **6** 

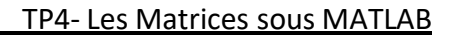

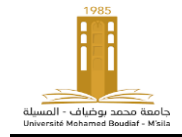

Extraire le bloc  $A_{ij}$ , i,j = 2, 3. ? *Taper A1=(2:3, 2:3)*

> *>>* **8 0 6 -3**

- Créer la matrice unité d'ordre 4 à l'aide de l'instruction *ones ?*

*Taper ones(A1)*

- Créer la matrice zéro de dimension 5 par 2 à l'aide de l'instruction *zeros ?*

*Taper zeros(A1)*

- Trouver la matrice inverse de A<sup>1</sup> à l'aide de l'instruction *inv ?*

*Taper inv(A1)*

**Manipulation 3 :** Soient les matrices

$$
B = \begin{bmatrix} 0 & -1 \\ -2 & 0 \\ -3 & -4 \end{bmatrix} \qquad C = \begin{bmatrix} 1 & 2 \\ 3 & 4 \\ 6 & 7 \end{bmatrix}
$$

- Calculer la matrice somme **B+C**
- Calculer la matrice différence **B-C**
- Vérifier que le produit matriciel n'a pas de sens !
- Calculer la matrice D telle que :  $D_{ij} = B_{ij} * C_{ij}$ ;
- Calculer la matrice D telle que :  $D_{ij} = B_{ij} / C_{ij}$
- Calculer la matrice D telle que :

$$
D_{ij} = B_{ij}^{C_{ij}}
$$

#### **Manipulation 4 : S**ous Matlab Créer les matrices suivantes

$$
A = \begin{bmatrix} 2.0 & 0.1 & 0.4 \\ 0.3 & 3.0 & 0.5 \end{bmatrix}, \qquad B = \begin{bmatrix} 3.0 & 0.2 \\ 0.2 & 7.0 \\ 0.5 & 0.5 \end{bmatrix}.
$$

Calculer:

- $P_1 = A^*B$ ;
- $P_2 = B^* A$ ;
- La taille de P<sup>1</sup> et de P<sup>2</sup> à l'aide de l'instruction *size*

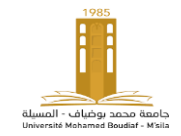

*A=B.\*C* on multiplie chaque élément de B par l'élément correspondant de C et on affecte le résultat à A.

### **Résoudre un système d'équations**

Soit le système des équations suivantes :  $\left(a_1x_1 + b_1x_2 + c_1x_3\right) = d_1$ 

 $a_2x_1 + b_2x_2 + c_2x_3 = d_2$  $\frac{3}{4}a_3^2x_1^1 + b_3^2x_2^2 + c_3^2x_3^3 = a_3^2$ 

On peut calculer les solutions *x<sup>i</sup>*

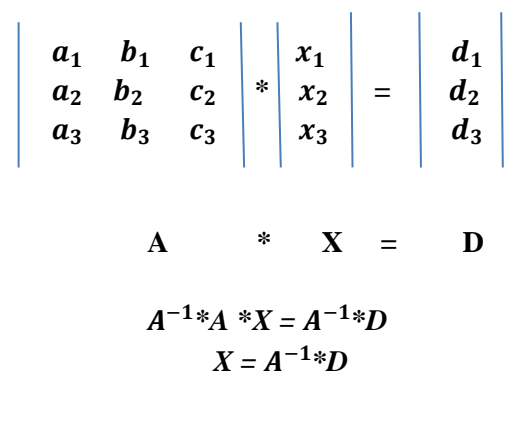

```
Exp. >> A=[1 2 -5 ; 2 -4 1 ; 3 2 -1];
>> b=[2;-1;4];
>> x=A^-1*b 
x =
     0.8824
    0.7059
    0.0588
```
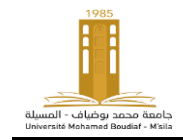

TP4- Les Matrices sous MATLAB

comme suit

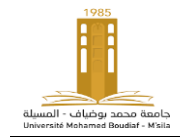

TP4- Les Matrices sous MATLAB

 $Ax = b$  donc  $x = b/A = A \backslash b$  ou

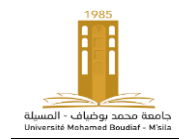

TP4- Les Matrices sous MATLAB

 $x = A^{\wedge} - 1 * b$